# Présentation des FOLAGA

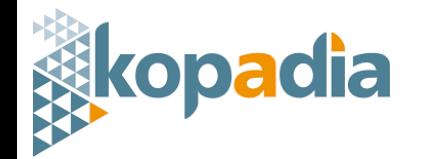

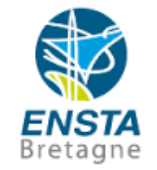

### Sommaire

- **Présentation de Kopadia**
- **Présentation des Folaga**
	- o**Leurs caractéristiques**
	- o**Leurs actionneurs**
	- o**Leurs capteurs**
	- o**Les moyens de communication**
	- o**Le middleware intégré**
	- o**Les commandes**
- **Liens utiles**

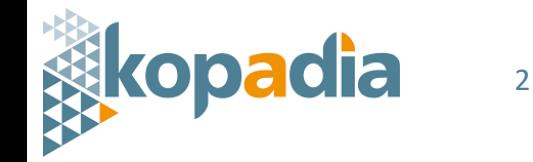

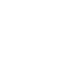

# Présentation de Kopadia

- **Création en mars 2017**
- **Incuballiance - Orsay**
- **6 employés + 2 fondateurs**
- **2 secteurs d'activité :**
	- **Inspection sous-marine**
	- **Bureau d'étude ingénierie sous-marine**
- **Partage des expériences et des ressources**

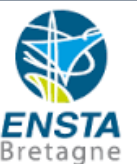

### Leurs caractéristiques

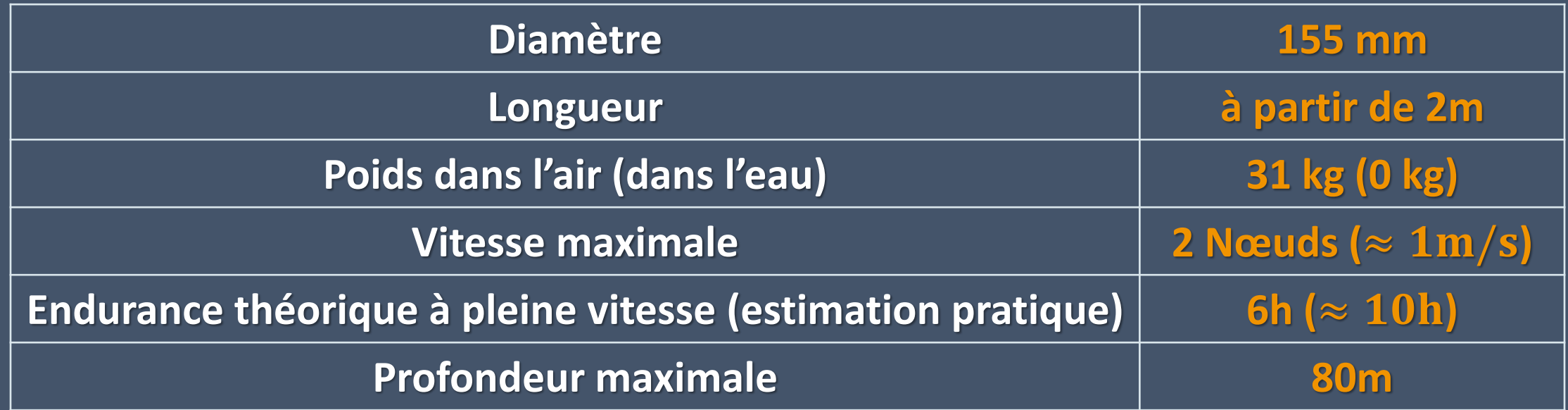

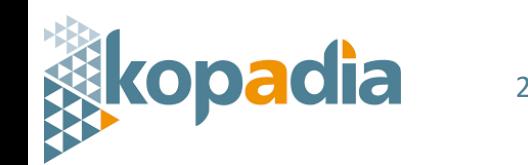

Leurs actionneurs

Partie avant **Partie and Partie and Partie and Partie arrière** 

- 2 jet pumps verticaux
- 2 jet pumps horizontaux
- 1 ballast
- 1 Propulseur
- 2 jet pumps verticaux
- 2 jet pumps horizontaux
- 1 vis sans fin

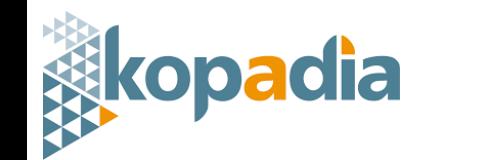

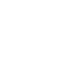

Leurs capteurs

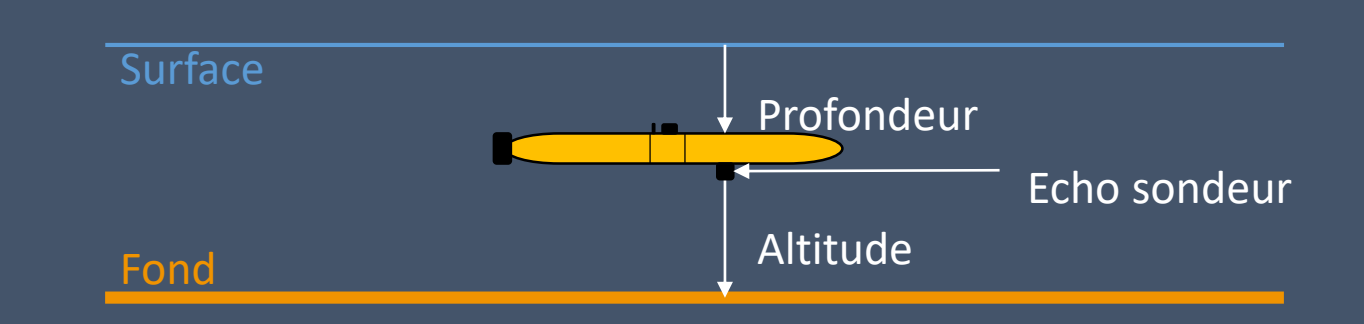

- Centrale d'attitude
- Echo sondeur (altitude)
- Capteur de pression (profondeur)
- Tête acoustique (positionnement)
- GPS

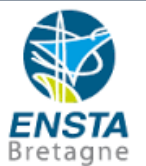

Leurs capteurs

#### • Centrale d'attitude

- Résolution : 0,1°
- Précision théorique : 0,5°
- Précision observée : +/- 5°
- Biais observé

### • Echo sondeur

- Résolution : 1cm
- Précision théorique : 5cm
- Précision observée avec filtre : +/- 15cm

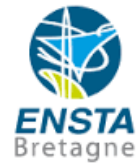

Leurs capteurs

#### • Capteur de pression

- Résolution : 1dm
- Précision théorique : inconnue
- Précision observée : +/- 2dm
- Tête acoustique
	- Positionnement actuellement impossible
	- Sujet de mon PFE
- GPS
	- Précision théorique : 1,2m

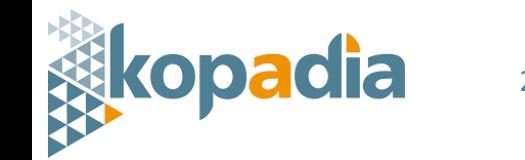

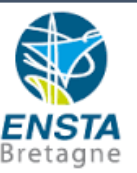

Les moyens de communication

#### • En surface : Wi-Fi

- Connexion via GUI
- Connexion ssh pour la raspberry

#### • Sous l'eau : aucun !

- Importance d'enregistrer les données
- Impossible de l'arrêter une fois parti
- Certitude avant essais

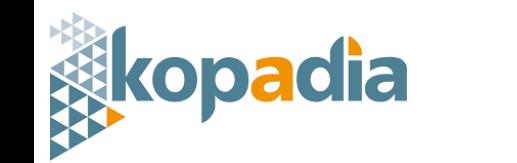

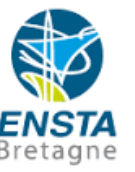

#### Les moyens de communication : en surface

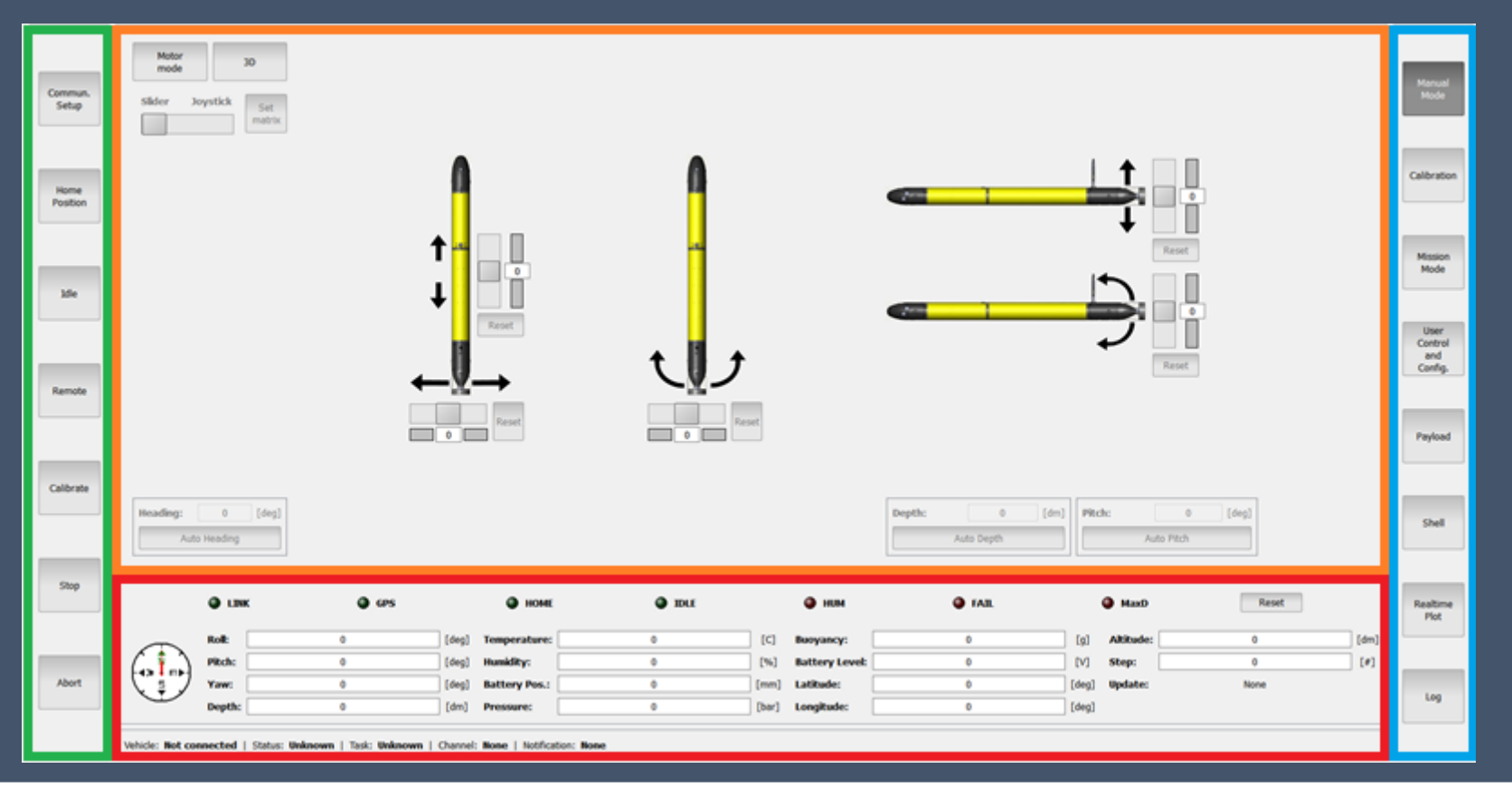

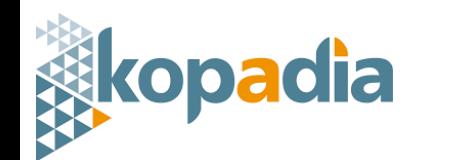

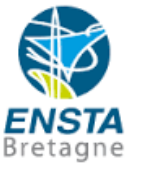

### Le middleware intégré

### • MOOS – Mission Oriented Operating Suite

- Architecture « publish-subscribe »
- Implémentation en C++

#### • Avantages

- Utilisation facile
- Bonne documentation
- Econome en ressources
- Inconvénient
	- Communauté restreinte

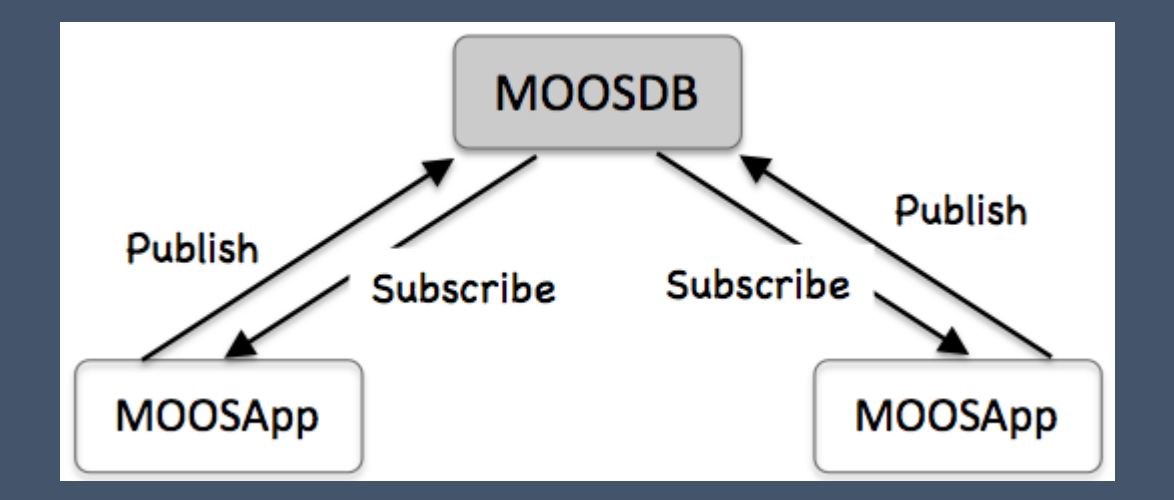

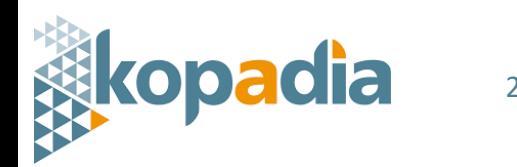

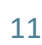

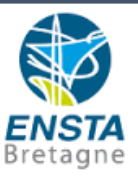

Le middleware intégré : MOOS-IvP

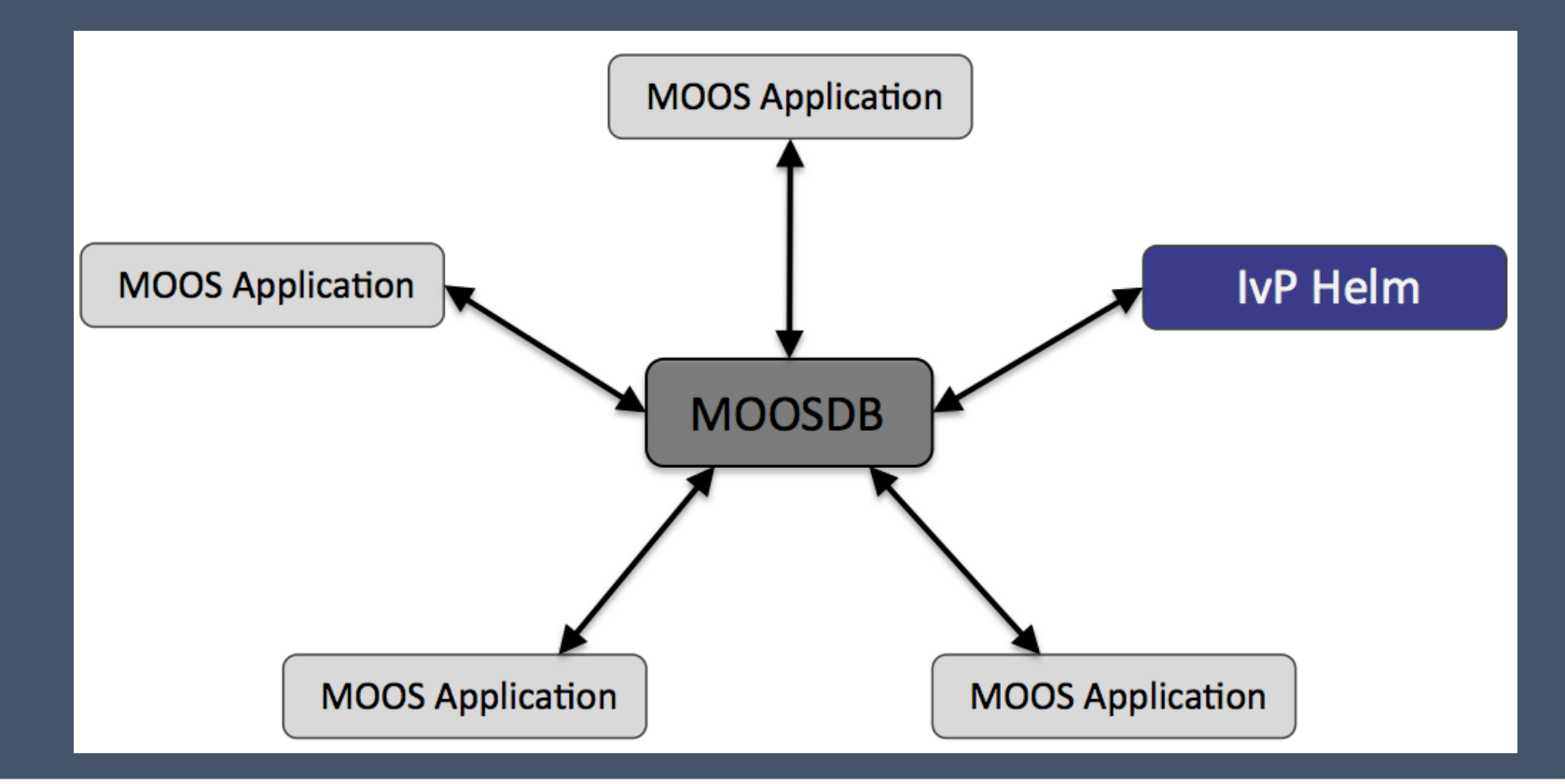

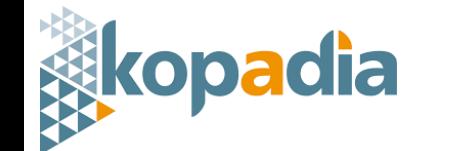

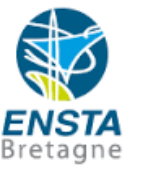

MOOS vs MOOS-IvP

- IvP est une extension de MOOS
- Outils supplémentaires
- IvP = Interval Programming
- Prise de décision

**padia** 

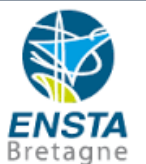

MOOS : Architecture des applications

paul-antoine @ paulantoine-PC in ~/Documents/Moos/moos-ivp-extend/src/pFilterAltitude on git:m aster o [23:24:42]  $5$   $1s$ CMakeLists.txt FilterAltitude.h FilterAltitude Info.h pFilterAltitude.moos FilterAltitude.cpp FilterAltitude\_Info.cpp main.cpp

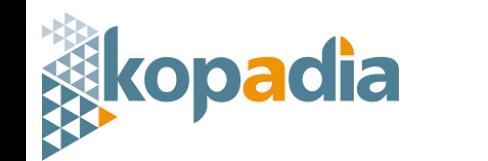

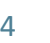

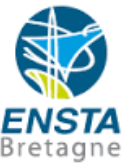

MOOS : Architecture d'une application

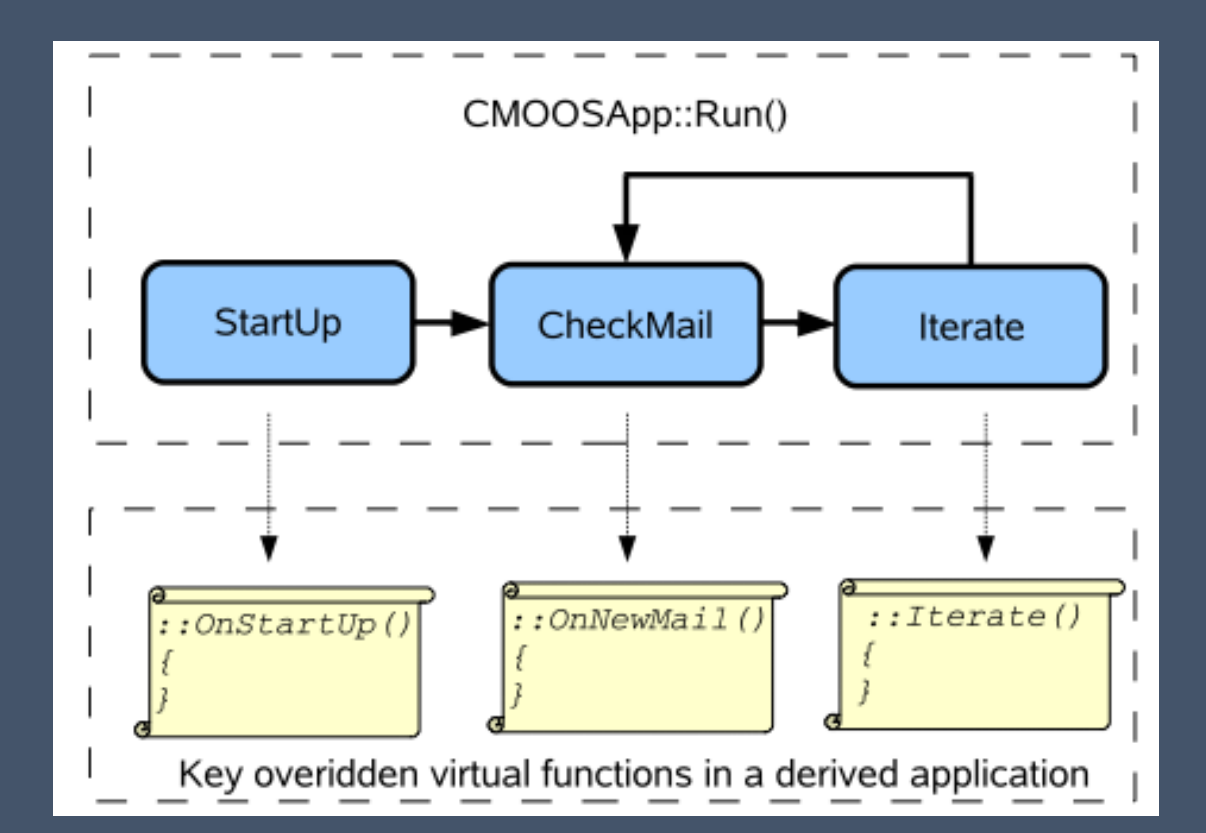

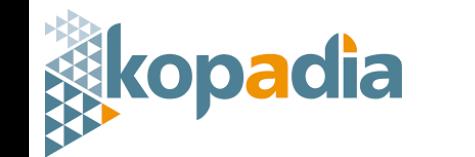

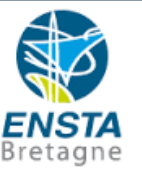

MOOS : Architecture implémentée

Me contacter pour avoir accès aux slides :

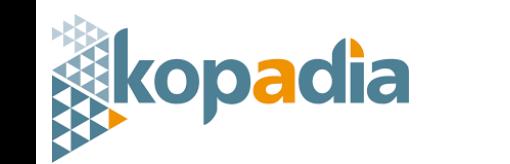

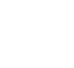

Les commandes : les applications qui interfacent

Me contacter pour avoir accès aux slides :

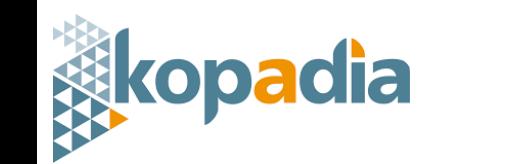

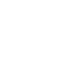

Les commandes : les applications qui traitent

Me contacter pour avoir accès aux slides :

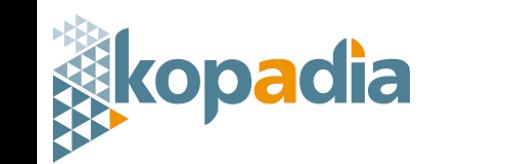

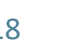

Les commandes : les applications qui contrôlent

Me contacter pour avoir accès aux slides :

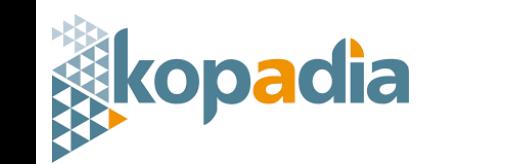

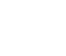

Les commandes : exemples

Me contacter pour avoir accès aux slides :

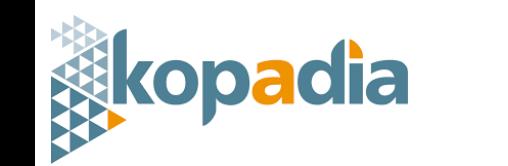

21/02/2019 Paul-Antoine GRAU 20

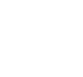

Bretagn

Les commandes : exemples

Me contacter pour avoir accès aux slides :

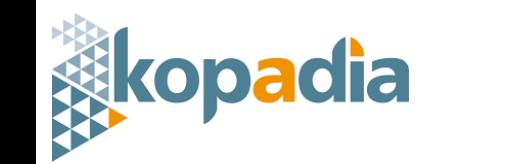

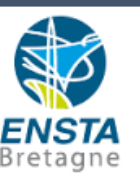

Les commandes : exemples

Me contacter pour avoir accès aux slides :

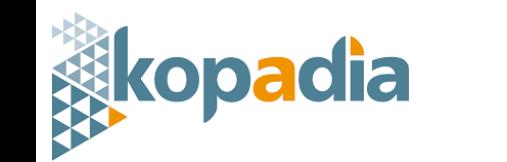

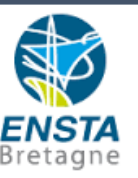

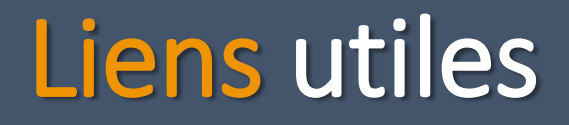

- Site de MOOS-IvP : <http://oceanai.mit.edu/ivpman/pmwiki/pmwiki.php> (Labs + Documentation)
- Cours de Simon Rohou : <http://www.simon-rohou.fr/cours/moos-ivp/>

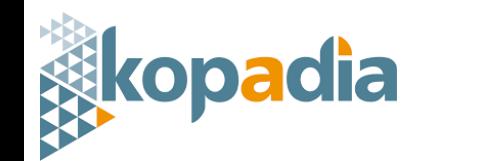

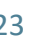

Bretagn